# **Trucs et Astuces pour les scripts**

Quelques trucs et astuces pour les scripts écrits en bash

## **Log + Retours console**

- Enregistrer les retours des commandes du script dans un fichier.
- Garder les retours console si le script est lancé dans un terminal.
- À mettre en début de script (ou à partir de l'endroit où on veut "loguer").

**Enregistre les retours standards et les erreurs dans le même fichier log**

#### [log+retours.sh](http://debian-facile.org/_export/code/utilisateurs:tawal:scripts:trucs-et-astuces?codeblock=0)

```
Log="/chemin/complet/du/fichier/log"
# Enregistre stdout et stderr dans le même fichier
exec &> >(tee -a "$Log")
```
**Enregistre les retours standards et les erreurs dans 2 fichiers log différents**

### [log-standard\\_log-erreur+retours](http://debian-facile.org/_export/code/utilisateurs:tawal:scripts:trucs-et-astuces?codeblock=1)

```
Log="/chemin/complet/du/fichier/log"
Err="/chemin/complet/du/fichier/erreurs"
# Enregistre séparément stdout dans $Log et stderr dans $Err
exec 1> >(tee -a "$Log") 2> >(tee -a "$Err")
```
### **Tester si un tableau est vide**

- Tableau associatif ou indexé
- Tableau vide = "non affecté" "non déclaré" "zéro éléments"

```
tableau_vide_test.sh
```

```
if ((${#Tableau[@]}))
then
    echo "Tableau non vide."
else
```

```
 echo "Tableau vide."
fi
# Ou en plus court :
((${#Tableau[@]})) && echo "Tableau non vide." || echo "Tableau vide."
```
### **Fenêtre de progression d'un script**

- Avoir une fenêtre de progression du script (yad)
- Pouvoir lui donner des informations
- 2 sortes d'informations : le pourcentage de progression et/ou du texte
- Je vous montre une possibilité (qui est modifiable, extensible, malléable …à vous devoir avec les mans)
- Ce n'est qu'un exemple de principe
- Les sleep sont là pour simuler le déroulement d'une partie de script

#### [fenêtre\\_progression.sh](http://debian-facile.org/_export/code/utilisateurs:tawal:scripts:trucs-et-astuces?codeblock=3)

```
#!/bin/bash
# Création des descripteurs de fichiers fd4 et fd5 (utiles pour
communiquer avec la fenêtre yad)
mkfifo fifo
exec 6 \leq 5ifo 4<fifo 5 \geq 5ifo 6 \geq 6rm fifo
# Fenêtre de progression (en arrière plan)
yad --progress \
     --title="Progression du script" \
     --width="350" \
     --no-buttons \
     --auto-close \
     --text="\n\tScript en cours ..." <&4 &
# Démarrage de la progression (utile pour lancer la pulsation).
echo "0" >&5
sleep 3
# Augmentation de la progression
# et affichage de messages au dessus de la barre de progression
echo "30" >&5
echo "#Script à 30% de progression ..." >&5
sleep 2
echo "50" >&5
echo "#Script à 50% de progression ..." >&5
sleep 3
```

```
echo "80" >&5
echo "#Script à 80% de progression ..." >&5
sleep 2
# Fermeture de la boite (option --auto-close sinon 100% de progression
atteinte.)
echo "#Script à 100% de progression ..." >&5
echo "100" >&5
# On ferme les descripteurs de fichiers
exec 4>&- 5>&-
```
From: <http://debian-facile.org/> - **Documentation - Wiki**

Permanent link: **<http://debian-facile.org/utilisateurs:tawal:scripts:trucs-et-astuces>**

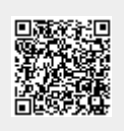

Last update: **15/05/2023 19:10**